## **Settings that affect clubs**

These settings are controlled by **Association Administrators** which can affect the capabilities of Club Administrators.

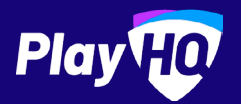

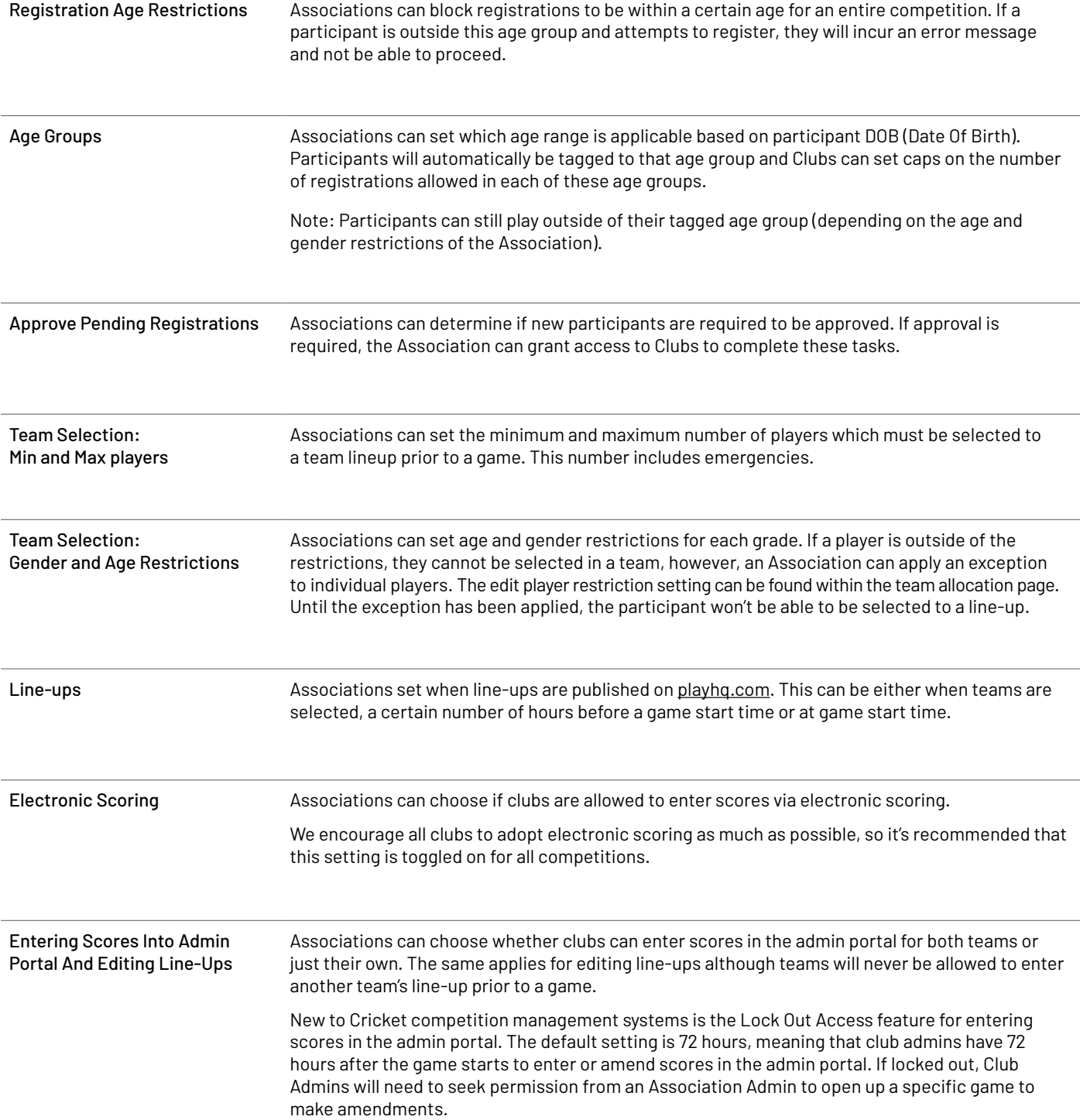

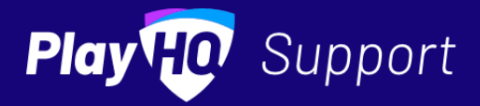

①